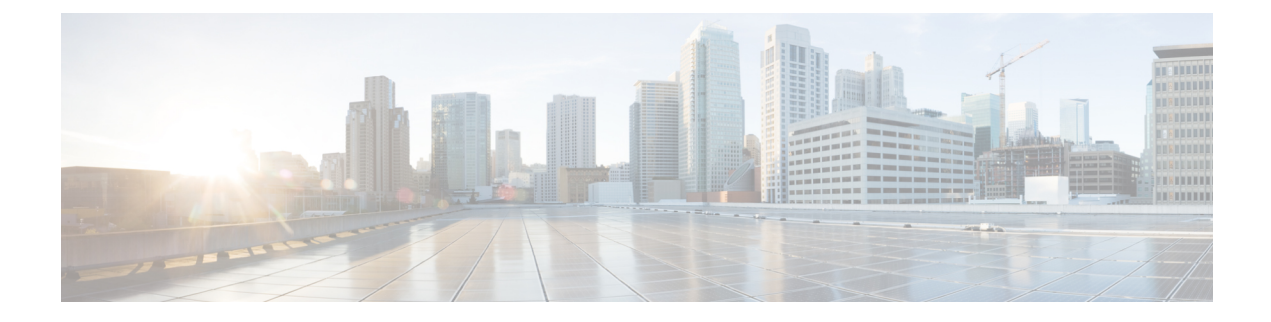

## **Integrate Applications Overview**

- About Integrating [Applications,](#page-0-0) on page 1
- Integrate [Applications,](#page-0-1) on page 1

## <span id="page-0-0"></span>**About Integrating Applications**

The chapters in this part describe how to extend the functionality of your system by integrating applications. You can add various functions such as voicemail, contact center features, rich conferencing, or features to monitor the health of your system. Some applications, such as the Cisco Unified Real-Time Monitoring Tool, are built into your system and can be downloaded from the administration interface. Other applications, such as Cisco Jabber or Cisco Unified Contact Center Express, are external to your system and can be configured to interoperate with Unified Communications Manager.

## <span id="page-0-1"></span>**Integrate Applications**

Complete the following task flows to integrate applications for your system.

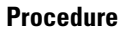

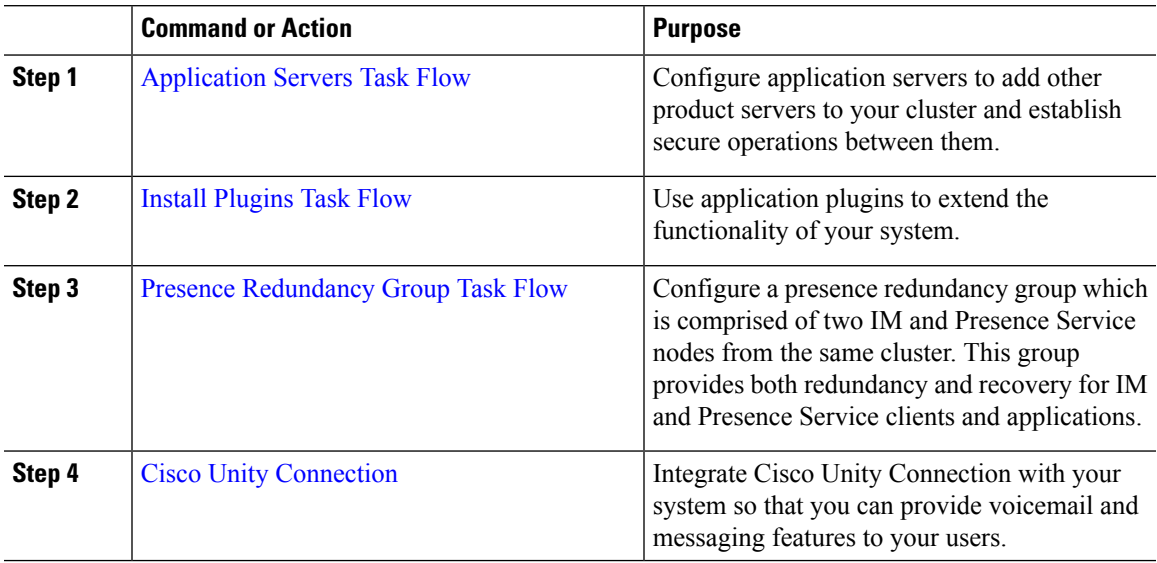

I

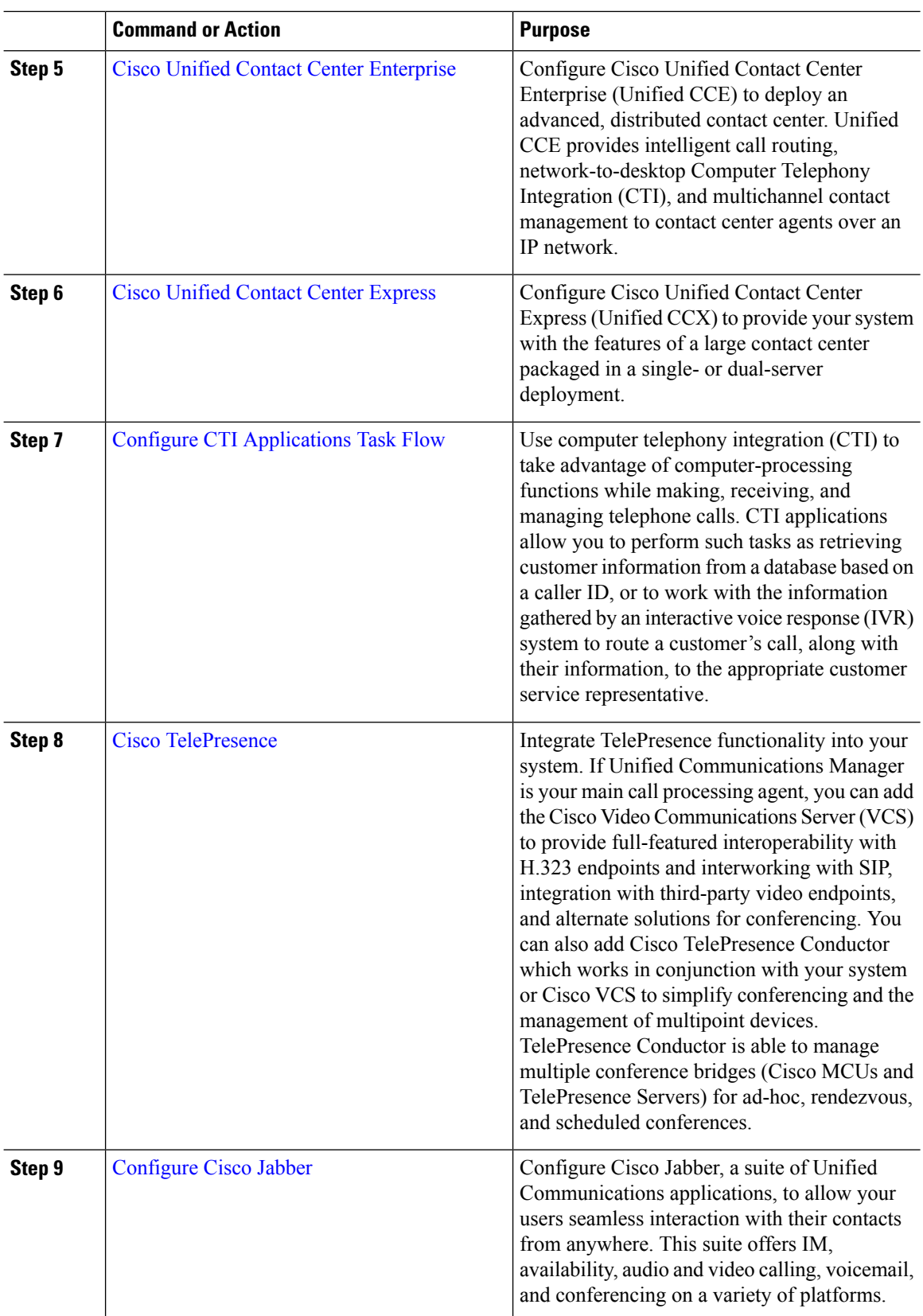